## **Petroleum Seismology, spring 2010 Homework #2**

## Purpose: **Review Vector Algebra**

**Q. 1** Demonstrate that the following identities are true with an example. You can use Matlab, or Mathematica, or Excel, etc. or your own example,

$$
\boldsymbol{\mathcal{E}}_{ijk}\boldsymbol{\mathcal{E}}_{ijk}=6\\ \boldsymbol{\mathcal{E}}_{ijk}\boldsymbol{\mathcal{E}}_{ijl}=2\delta_{kl}
$$

## 1)

Proof:

$$
\mathcal{E}_{ijk} = \begin{cases}\n+1 & \text{if } (i, j, k) \text{ is } (1, 2, 3), (2, 3, 1) \text{ or } (3, 1, 2) \\
-1 & \text{if } (i, j, k) \text{ is } (2, 1, 3), (3, 2, 1) \text{ or } (1, 3, 2) \\
0 & \text{otherwise} : i = j, j = k \text{ or } i = k\n\end{cases}
$$

So in all the 27 possibilities, only the 6 shown above is none zero So

$$
\mathcal{E}_{ijk}\mathcal{E}_{ijk} = 1 \times 1 + 1 \times 1 + 1 \times 1 + (-1) \times (-1) + (-1) \times (-1) + (-1) \times (-1) = 6
$$

2)

Proof: In order to have the result none zero, we will need to have  $i \neq j$ .

(1) If  $k = l$ ,

we need to choose i, j from the rest two numbers in order to keep the result none zero, and there are only two ways to choose them. in this case,

$$
\mathcal{E}_{ijk}\mathcal{E}_{ijl} = 1^2 + \left(-1\right)^2 = 2
$$

 $(2)$  If  $k \neq l$ ,

They took two probabilities out of three,

if we have  $k \neq i$  and  $k \neq j$ , we will have either  $l = i$  or  $l = j$ 

if we havel  $\neq i$  and  $l \neq j$ , we will have either  $k = i$  or  $k = j$ 

For both the cases above, we will have

 $\varepsilon_{ijk}\varepsilon_{iik}=0$  $\Rightarrow \varepsilon_{ijk}\varepsilon_{ijl} = 2\delta_{kl}$   $Q.2.$ Rotate the following vector clockwise by 25 degrees about the third axis..  $(1\ 2\ 3)$ Calculate the magnitude of the vector. Use Excel, Matlab or Mathematica to carry out the rotation. Hand in your code and results. Here are the Matlab codes: \*\*\*\*\*\*\*\*\*\*\*\*\*\*\*\*\*\*\*\*\*\*\*\*\*\*\*\*\*\*\*\*  $\ast$  $hw2.m$ \*\*\*\*\*\*\*\*\*\*\*\*\*\*\*\*\*\*\*\*\*\*\*\*\*\*\*\*\*\*\*\* % Purpose: Caculate the magnitude of the vector and rotate it along the z axis  $\%$ %Author:Guofeng Yuan %Date:02/04/2010 % the vector clear: clc:  $a=[0,0,0];$  $b=[1,2,3];$ % The magnitude of the vector  $mag1 = norm(b);$ %Draw the first vector  $vectorow(a,b, 'red');$ hold on: %Rotation angle theta= $25$ \*pi/180; % The rotation matrix  $A = [cos(theta), sin(theta), 0; -sin(theta), cos(theta), 0; 0, 0, 1];$  $c = A * b$ : % The vector after rotation  $d=c$ :  $mag2=norm(d);$ %Draw the second vector  $vectorow(a, d, 'blue')$ ; % Add title and legend leg=legend('Before Rotation','After Rotation'); h=title({'Vector (1,2,3) Rotated Clockwise by 25 degrees about z axis ', ['The Magnitude of this Vector is ',num2str(mag1),"] $\}$ );  $set(h, 'fontsize', 18);$ set(leg,'fontsize',20); hold off; set(gcf, 'PaperUnits', 'inches', 'PaperPosition', [0 0 12 12])  $print$ -dipeg 'myfig.jpg' -r100

\*\*\*\*\*\*\*\*\*\*\*\*\*\*\*\*\*\*\*\*\*\*\*\*\*\*\*\*\*\*\*\*

Here I used a function to draw the vector which I got from a example from mathworks website, and I modified it to fit my needs.

```
http://www.mathworks.com/matlabcentral/fileexchange/7470-plot-2d3d-vector-with-arrow
********************************
```

```
* vectarrow.m 
******************************** 
function vectarrow(p0,p1,clr) 
%Purpose: Arrowline 3-D vector plot.
% Author: Rentian Xiong 04/18/2005
% Modified by:Guofeng Yuan 02/04/2010
 if max(size(p0)) == 3if max(size(p1)) == 3x0 = p0(1);y0 = p0(2);z0 = p0(3);x1 = p1(1);y1 = p1(2);z1 = p1(3);colorplot=plot3([x0;x1],[y0;y1],[z0;z1]); % Draw a line between p0 and p1
       set(colorplot,'Color',clr); 
      p = p1-p0;alpha = 0.1; % Size of arrow head relative to the length of the vector
      beta = 0.1; % Width of the base of the arrow head relative to the length
      hu = [x1-alpha*(p(1)+beta*(p(2)+eps)); x1; x1-alpha*(p(1)-beta*(p(2)+eps))];
      hv = [y1-alpha*(p(2)-beta*(p(1)+eps)); y1; y1-alpha*(p(2)+beta*(p(1)+eps))];
      hw = [z1-alpha<sup>*</sup>p(3);z1;z1-alpha<sup>*</sup>p(3)];
       hold on
      arrowplot=plot3(hu(:,)hv(:,)Mw(:,), Handle Visibility', 'off') % Plot arrow head
       grid on
       xlabel('x') 
       ylabel('y') 
       zlabel('z') 
       set(arrowplot,'Color',clr); 
       hold off; 
    else
       error('p0 and p1 must have the same dimension') 
    end
```
else

```
 error('this function only accepts 3D vector')
```

```
 end
```

```
********************************
```
Here is the output image

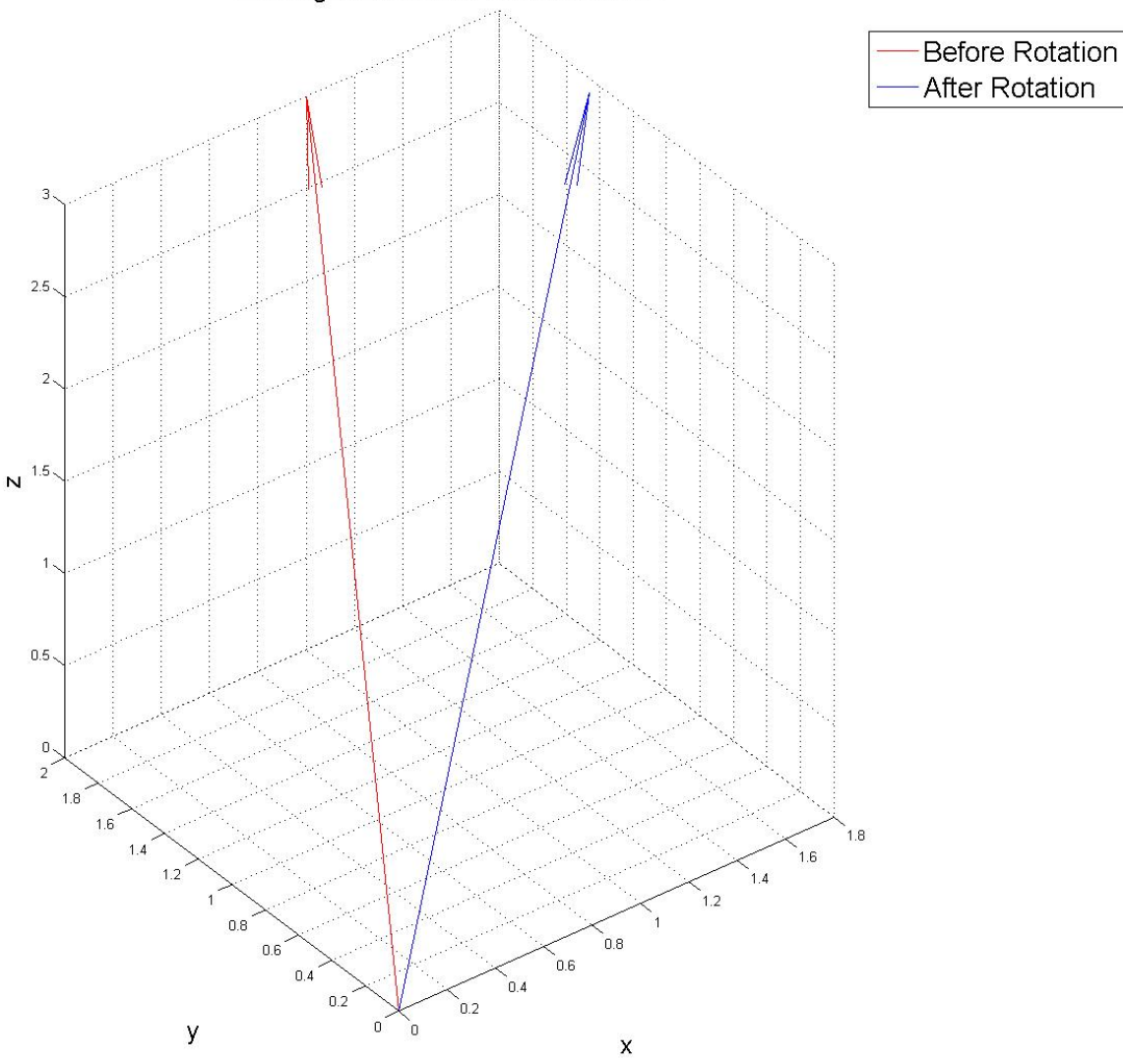

Vector (1,2,3) Rotated Clockwise by 25 degrees about z axis<br>The Magnitude of this Vector is 3.7417

Fig.1 Vector(1,2,3) rotated by 25 degree clockwise about z axis, the magnitude of the vector is 3.74